*"2016 -Año del Bicentenario de la Declaración de ja Indepmdencia Nacional"*

*J!"Ú¿'Ub ah SCd'd g"A"auá ah Y,,"ám ~¿~i:W (')~<J4'&dcú .s:fJ'f{7&ff*

Ť

# DISPOSICIÓN N°  $*$  **E** 10 6 12

# BUENOS AIRES,  $23$  SET. 2016.

VISTO el Expediente Nº 1-47-3110-1618-16-5 del Registro de esta Administración Nacional de Medicamentos, Alimentos y Tecnología Médica (ANMAT), y

#### CONSIDERANDO:

Que por las presentes actuaciones la firma Boston Scientific Argentina S.A. solicita la autorización de modificación del Certificado de Inscripción en el RPPTM Nº PM-651-306, denominado: Catéteres de Diágnostico, marca Blazer Dx-20.

Que lo solicitado se encuadra dentro de los alcances de la Disposición ANMAT Nº 2318/02, sobre el Registro Nacional de Productores y Productos de Tecnología Médica (RPPTM). j

Que la documentación aportada ha satisfecho los requisitos de la normativa aplicable. 1

Que la Dirección Nacional de Productos Médicos ha tomado la intervención que le compete.

Que se actúa en virtud de las facultades conferidas por el Decreto N0 1490/92 Y Decreto N° 101 del 16 de Diciembre de 2015.

#### Por ello;

 $\frac{1}{2}$ 

 $\mathcal{E}_{\Lambda}$ 

[i

EL ADMINISTRADOR NACIONAL DE LA ADMINISTRACIÓN NACIONAL DE MEDICAMENTOS, ALIMENTOS Y TECNOLOGÍA MÉDICA

#### DISPONE:

ARTÍCULO 10.- Autorízase la modificación del Certificado de Inscripción en el RPPTM Nº PM-651-306, denominado: Catéteres de Diagnóstico, marça Blazei  $Dx<sub>z</sub>20.$ 

1

"2016 – Año del Bicentenario de la Declaración de la Independencia Nacional"

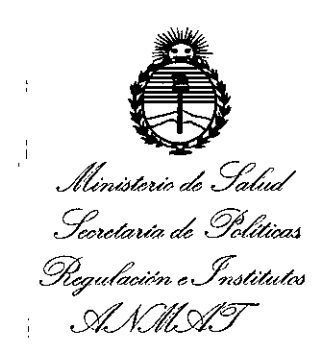

# DISPOSICIÓN Nº

D 612

ARTÍCULO 2º .- Acéptase el texto del Anexo de Autorización de Modificaciones el cual pasa a formar parte integrante de la presente disposición y que deberá agregarse al Certificado de Inscripción en el RPPTM Nº PM-651-306.

ARTÍCULO 3º.- Regístrese; por el Departamento de Mesa de Entrada, notifíquese al interesado y hágasele entrega de copia autenticada de la presente Disposición conjuntamente con su Anexo, rótulos e instrucciones de uso autorizados, gírese a la Dirección de Gestión de Información Técnica para que efectúe la agregación del Anexo de Modificaciones al certificado. Cumplido, archívese.

Expediente Nº 1-47-3110-1618-16-5

DISPOSICIÓN Nº

sgb

 $0612$ 

Dr. ROBERTO LEDE Subadministrador Nacional  $A \mathbf{N} \mathbf{M} \mathbf{A}$  T.

*"2016 - Año dtl Bicentenario dt la Declaración dt la Indepen ncia Nacional"*

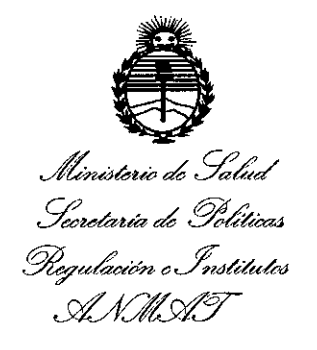

### ANEXO DE AUTORIZACIÓN DE MODIFICACIONES

El Administrador Nacional de la Administración Nacional de Medicamentos, Alimentos y Tecnología Médica (ANMAT), autorizó mediante Disposición I N°~""'f"'n""""';¡ a los efectos de su anexado en el Certificado de Inscripción en  $\alpha$  RPPTM  $\beta$  M651-306 y de acuerdo a lo solicitado por la firma Boston Scientific Argentina S.A., la modificación de los datos característicos, que figuran en la tabla al pie, del producto inscripto en RPPTM bajo:

Nombre genérico aprobado: Catéteres de Diagnóstico.

Marca: Blazer Dx-20.

Disposición Autorizante de (RPPTM) N° 903/14 de fecha 31 de Enero del 2014. Tramitado por expediente N° 1-47-6184/12-0.

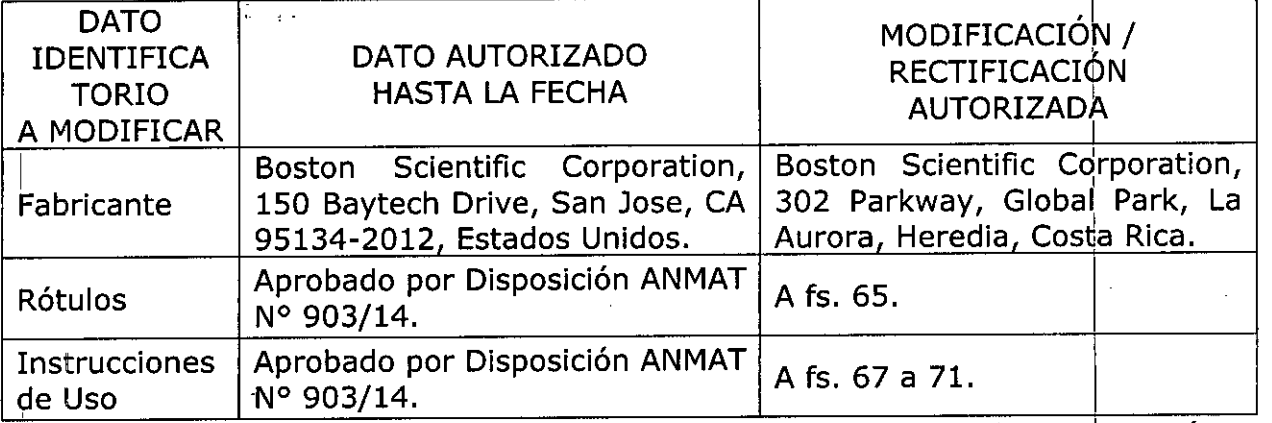

El presente sólo tiene valor probatorio anexado al certificado de Autorización antes mencionado.

Se extiende el presente Anexo de Autorización de Modificaciones del RPPTM a la firma Boston Scientific Argentina S.A., Titular del Certificado de Inscripción en el RPPTM Nº PM-651-306, en la Ciudad de Buenos Aires, a los días. 2.3. SET... 2016...

3

Expediente Nº 1-47-3110-1618-16<br>DISPOSICIÓN Nº<br>2

DISPOSICIÓN N°

 $\mathbf{I}$ 

Dr. ROBERTO LEDE Subadministrador Nacional A.N.M.A.T.

 $-70612$ **23 SE1. 20'6** BOSTON SClENTiFIC ARGENTINA S.A. REGISTRO DE PRODUCTO MÉDICO DISPOSICIÓN 2318/2002 ANEXOlll.B INFORMACIONES DE LOS RÓTULOS E INSTRUCCIONES DE liSO DE PRODlICTOS MEDlCOS **B1azer™ Dx-20 - BOSTON SCIENTIFJC**

# **Blazer Dx-20**

,

# **Catéteres de diagnostico**

Dir.Téc.: Mercedes Boveri, Farmacéutica (M.N 13128)

Autorizado por la A.N.M.A.T.: PM-65l-306 Yenta exclusiva a profesionales e instituciones sanitarias

**Fabricante: Boston Scientific Corporation** 302 Parkway, Global Park, La Aurora, Heredia - Costa Rica.

**Boston Scientific** S.A. Vedia 3616 Piso  $1^\circ$  - C1430DAH - CABA - Argentina

Tel. (54-11) 5777-2640 Fax (54-11) 5777-2651

Lote: XXXXXXX Fecha de vencimiento (símbolo): usar antes de: XXXX-XX REF (número de modelo con símbolo): XXXXXXX

Para un solo uso, no reutilizar (símbolo). No reesterilizar (símbolo). Consultar las instrucciones de uso (símbolo). No usar si el envase está dañado (símbolo).

Estéril, esterilizado mediante óxido de etileno.

úERI FARMACEUTICA M.N. 13128 **/\ v1i1agrOsArgüello** V~l\=ntifiCArgentina **S.A-** , - ••.•,.J"' •••• ~ •••

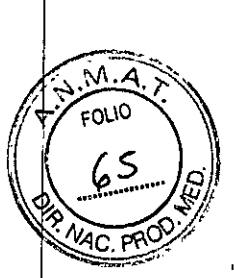

 $\mathbf{I}$ 

BOSTON SCIENTlFIC ARGENTINA S.A. REGISTRO DE PRODUCTO MÉDICO<br>DISPOSICIÓN 2318/2002 DISPOSICIÓN 2318/2002 **ANEXO III.B** INFORMACIONES DE LOS RÓTULOS E INSTRUCCIONES DE USO DE PRODUCTOS MEDICOS **B1azer™ Dx-20 - BOSTON SCIENTIFIC**

# **Blazer Dx-20**

## **Catéteres de diagnostico**

Dir.Téc.: Mercedes Boveri, Farmacéutica (M.N 13128)

Autorizado por la A.N.M.A.T.: PM-651-306 Yenta exclusiva a profesionales e instituciones sanitarias

Fabricante: Boston Scientific Corporation 302 Parkway, Global Park, La Aurora, Heredia - Costa Rica.

Boston Scientific S.A.

Vedia 3616 Piso  $1^\circ$  - C1430DAH - CABA - Argentina Tel. (54-11) 5777-2640 Fax (54-11) 5777-2651

REF (número de modelo con símbolo): XXXXXXX

Para un solo uso, no reutilizar (símbolo). No reesterilizar (símbolo). Consultar las instrucciones de uso (símbolo). No usar si el envase está dañado (símbolo).

Estéril, esterilizado mediante óxido de etileno.

#### Advertencias

- El contenido se suministra estéril mediante óxido de etileno (OE). No usar si la barrera estéril está dañada. Si se encuentran daños, llamar al representante de Bbston Scientific.
- Para uso en un solo paciente. No reutilizar, reprocesar o reesterilizar. La reutilización, el reprocesamiento o la reesterilización pueden comprometer la integridad estructural del dispositivo y/o causar su fallo, lo que a su vez puede resultar en lesiones al paciente, enfermedad o la muerte. La reutilización, el reprocesamiento lo la reesterilización pueden también crear el riesgo de contaminación del dispositivo y/o causar infección o infección cruzada al paciente, que incluye, entre otrds, la transmisión de enfermedades infecciosas de un paciente a otro. La contaminaci6n del dispositivo puede causar lesiones, enfermedad o la muerte del paciente. *1*
- Después de su uso, desechar el producto y su envase de acuerdo a las normás del , hospital, administrativas y/o de las autoridades locales.

Mercedes Roveri<br>Farmaceutica

armace tica<br>armace tica<br>M.N.J.8.128 Millagros Argüello<br>Beston Scientific Argentina S.A Apbderada

м

BOSTON SCIENTlFlC ARGENTINA S.A. REGISTRO DE PRODUCTO MÉDICO DISPOSICIÓN 2318/2002 **ANEXO IIl.B** INFORMACIONES DE LOS RÓTULOS E INSTRUCCIONES DE liSO DE PRODlICTOS MEDlCOS  $Black<sup>TM</sup>$  **Dx-20** - **BOSTON SCIENTIFIC** 

 $\overline{\mathcal{M}}$  $0.10$ 

**10612**

- Los dispositivos deben ser utilizados por médicos plenamente capacitados en técnicas de cardiología invasiva y en el método específico a seguir.
- Se deben tomar precauciones para asegurarse de que el equipo utilizado con el catéter de BSC cumpla los requisitos de seguridad eléctrica IEC 60601-1 y de compatibilidad electromagnética IEC 60601-1-2, sea de tipo CF a prueba de desfibrilación, y de que las configuraciones del sistema cumplan con los requisitos de seguridad eléctricos IEC 60601-1-1 y las reglamentaciones locales para el uso previsto especificado.
- El uso de catéteres o cables con conectores con clavijas macho desprotegidas presenta un riesgo de descarga eléctrica. La conexión accidental de conectores con clavijas a enchufes con suministro de alimentación puede provocar la electrocución del paciente o el operador.
- No utilice el catéter Blazer Dx-20 como catéter de desfibrilación interna. Podrían provocarse perforaciones, arritmias, embolias, trombos y/o la muerte del paciente.
- La electrofisiología de diagnóstico conlleva una exposición a rayos X que presenta el riesgo potencial de efectos genéticos y somáticos, tanto para los pacientes como para el personal de laboratorio debido a la intensidad del haz de rayos X y a la duración de la toma de imágenes fluoroscópicas. Deben tomarse las medidas necesarias para minimizar esta exposición todo lo posible.
- El catéter debe manipularse con sumo cuidado para evitar daños cardíacos, perforación o taponamiento. El catéter debe hacerse avanzar bajo visión fluoroscópica. No ejerza demasiada fuerza para hacer avanzar o retirar el catéter cuando encuentre resistencia.
- La estimulación de los tejidos cardíacos causada por los estímulos de la electroestimulación puede provocar una inducción de arritmias involuntaria Es posible que estas arritmias necesiten una desfibrilación que también podría ocasionar quemaduras en la piel.
- · No utilizar si el envase está abierto o dañado.
- $\bullet$  El uso de este catéter no está indicado para la ablación cardíaca o la cartografía de la arteria coronaria.

## **Precauciones**

- Antes de utilizar este producto, lea atentamente las instrucciones. Tenga en cuenta todas las contraindicaciones, las advertencias y las precauciones que figuran en estas instrucciones. De lo contrario, pueden producirse complicaciones en el paciente. Boston Scientific confía en el médico para determinar, evaluar y comunicar a cada paciente todos los riesgos predecibles del procedimiento.
- Doblar o acodar excesivamente el cuerpo del catéter puede dañar los cables internos. Doblar previamente de modo manual la curva distal puede dañar los mecanismos direccionales y/o los cables eléctricos, y puede causar lesiones al paciente.
- Antes de utilizar el producto compruebe la vida útil de almacenamiento. No utilice el catéter una vez transcurrida la fecha de caducidad.

## **Contraindicaciones**

Debe tenerse cuidado cuando se utilice este o cualquier otro catéter en pacientes con válvulas protésicas. Los pacientes con sepsis recurrentes o con un estado hipercoagulable no pueden

, and the contract of the contract of the contract of the contract of the contract of the contract of the contract of the contract of the contract of the contract of the contract of the contract of the contract of the cont .¡ • **tificArgentina** \$.,  $\Lambda$ n $\Lambda$ darod $-$  i

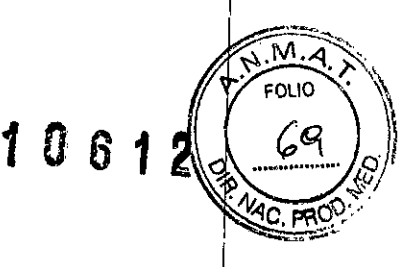

considerarse como candidatos aptos para procedimientos en los que se utilicen catéteres transvasculares, dado que el catéter puede servir como foco para la formación de trombos sépticos o sanguíneos. Deben extremarse las precauciones cuando se coloque o retire este o cualquier otro catéter de diagnóstico, a fin de evitar el desplazamiento de los cables de electroestimulación/desfibrilación internos permanentes.

El catéter Blazer Dx-20 está contraindicado para un acceso a través del tabique en pacientes con trombos o mixoma auricular, o deflector o parche interauricular.

El catéter Blazer Dx-20 está contraindicado para acceso femoral en pacientes con dispositivos de filtración para protección embólica de la vena cava o trombos femorales conocidos.

#### **Episodios adversos**

Los siguientes riesgos o molestias posibles pueden estar asociados con los procedimientos de diagnóstico de BSC. La frecuencia y la gravedad de dichos episodios adversos es variable, y tal vez requiera intervenciones médicas adicionales, incluida cirugía.

- Reacciones alérgicas  $\bullet$
- Arritmias  $\bullet$
- Paro cardíaco o respiratorio
- Daños en las válvulas cardíacas  $\bullet$
- Atrapamiento/enredamiento del catéter  $\bullet$
- Dolor torácico  $\bullet$
- Daño a la íntima del vaso o a las estructuras cardíacas  $\bullet$
- $\bullet$ Muerte
- Embolia, embolia gaseosa  $\bullet$
- Hematoma/equimosis  $\bullet$
- Hemorragia  $\bullet$
- Hipotensión  $\bullet$
- Infección  $\bullet$
- Infarto de miocardio  $\bullet$
- Perforación  $\bullet$
- Derrame pericárdico
- Pericarditis/pleuritis  $\bullet$
- Neumotórax  $\bullet$
- Pseudoaneurisma  $\bullet$
- Edema pulmonar  $\bullet$
- Lesión del nódulo sinusal o auriculoventricular
- Accidente cerebrovascular  $\bullet$
- Taponamiento  $\bullet$
- Trombosis  $\bullet$
- Reacción vasovagal  $\bullet$
- Exposición a rayos X

Inspección previa al uso

Antes de usar el dispositivo, examine con cuidado el envase para comprobar que no se haya roto la barrera estéril ni se haya deteriorado su contenido. Si la barrera estéril no está intacta o

**SOVERI** 

Milagros Argüello

**ScientifieArgentina S**.∤

tarad-

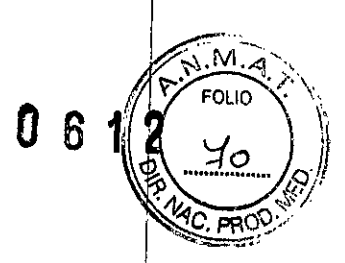

si el contenido presenta daños, no lo use y póngase en contacto con el representante de Boston Scientific.

Antes del uso, compruebe que no haya daños físicos, incluido el aislamiento eléctrico de los cables y del cuerpo del catéter. Sustituya el equipo que esté deteriorado.

### **Equipo necesario**

Los procedimientos de electrofisiologia intracardiaca deben realizarse en una clínica especializada equipada con una unidad de visión fluoroscópica, mesa radiográfica, grabador fisiológico, equipo de emergencia e instrumentación para obtener acceso vascular. <sup>1</sup>

Entre los materiales auxiliares necesarios para llevar a cabo estudios electrofisiológicos se incluyen:

- 1. Una vaina de  $8 F (2, 67 mm)$
- 2. Sistema de registro de ECO (consulte las figuras 2 y 3)
- 3. Estimulador de electroestimulación (consulte las figuras 2 y 3) I

### **Instrucciones** de uso

- 1. Es necesario conectar al paciente a un sistema de registro de ECO antes de comekar la intervención para monitorizar las arritmias.
- 2. Extraiga los componentes de su envase y deposítelos en una zona estéril de trabajo.
- 3. Asegúrese de que la conexión del cable/catéter permanezca seca durante todo el procedimiento.
- 4. Cree un acceso vascular por incisión o por técnica percutánea. El catéter puede usarse desde puntos de acceso femoral, braquial, subclavio o yugular por medio de una vaina introductora  $(8 F [2, 67 mm])$ .
- 5. Conecte el cable al catéter; para ello, introduzca el conector del cable en el mango.
- 6. Haga avanzar el catéter bajo visión fluoroscópica hasta la posición intracardíaca deseada. Internacional control de la control de la control de la control de la control de la control de la con
- 7. Una vez dentro del vaso, la punta puede flexionarse lo necesario para facilifur el avance.
- 8. Para los registros intracardíacos, conecte las clavijas de conexión rápida o conductores de la punta apropiados del cable al equipo de registro electrónico adecuado y realice el estudio. Las clavijas deben introducirse en los enchufes he<sub>mbra</sub> apropiados en el módulo de entrada del catéter (caja de patillaje) del equipo de registro.

Nota: el escaso espacio entre los electrodos puede mejorar la localización de trayectorias anómalas. I

9. Para la electroestimulación, conecte el terminal distal del catéter al terminal negativo de un estimulador de impulso externo y cualquier electrodo de anillo proximal al terminal positivo. Los estímulos de electroestimulación estándares se fijan a un nivel igual a dos veces el umbral diastólico y poseen una duración de 1,5 a 2 ms.<sup>[</sup>Si el umbral de la electroestimulación es superior a 1 ó 2 mA, se debe volver a colocar el catéter.

## **Extracción/eliminación del catéter**

- 1. Antes de extraer el catéter, asegúrese de que el extremo distal del catéter esté completamente recto.
	- Retire el catéter del vaso.

I

**DISPOSICIÓN 2318/2002** ANEXO III.B INFORMACIONES DE LOS RÓTULOS E INSTRUCCIONES DE USO DE PRODUCTOS MEDICOS Blazer<sup>™</sup> Dx-20 - BOSTON SCIENTIFIC

- 3. Extraiga la vaina introductora y, a continuación, siga la técnica estándar para el tratamiento del punto de introducción.
- 4. Deseche el catéter usado y su envase siguiendo las normas hospitalarias, administrativas y/o del gobierno local.

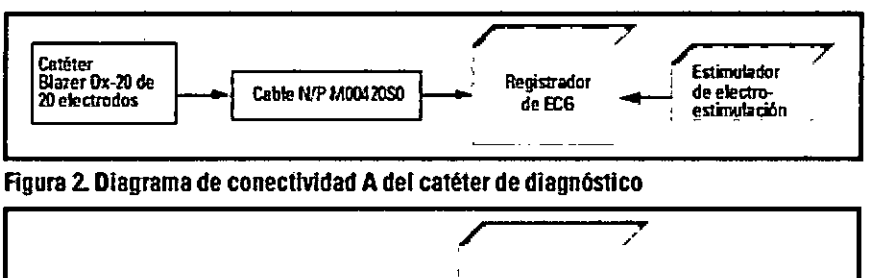

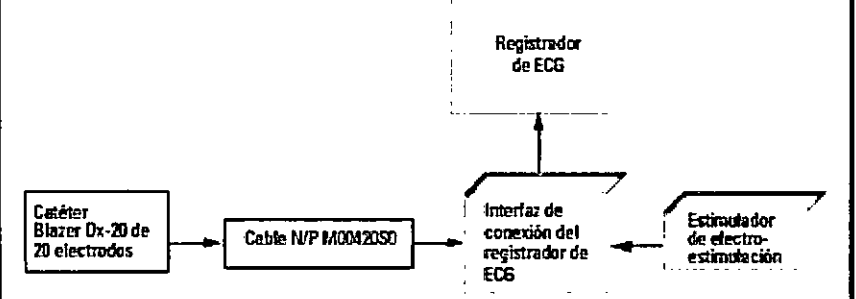

Figura 3. Diagrama de conectividad B del catéter de diagnóstico

#### Presentación, manipulación y almacenamiento

#### Presentación:

**BOSTON SCIENTIFIC ARGENTINA S.A.** 

REGISTRO DE PRODUCTO MÉDICO

No utilizar si el envase está abierto o dañado. No utilizar si la etiqueta está incompleta o ilegible.

#### Dir. Téc.: Mercedes Boveri, Farmacéutica (M.N 13128)

AUTORIZADO POR LA A.N.M.A.T.: PM-651-306 VENTA EXCLUSIVA A PROFESIONALES E INSTITUCIONES SANITARIAS

CHDH'S BOVER, ARMACEUNGA M.N. 13128

Magros Argüello ston Scientifie Argentina S.A. . *mannan* 

M

FOLIO

 $\overline{R}$ 

6